### Economic Scenarios Simulator

Generatore di scenari sotto la misura di probabilità neutrale al rischio e reale

> Carradori M. - Tesser M. matteo.carradori@fairmat.com matteo.tesser@fairmat.com

> > Fairmat SRL

30/01/2014

I contenuti di questa presentazione sono proprietà di Fairmat SRL, ne è vietata la modifica e la distribuzione

Fairmat ESG consente di calcolare congiuntamente scenari sotto la misura neutrale al rischio e reale per le seguenti asset classes:

- Zero coupon bonds (ZCB);
- **•** Tassi di inflazione:
- Credit spreads;
- Prezzi e dividendi per indici azionari.

## Fairmat ESG : principali funzionalit`a

- Gli scenari possono essere esportati in file CSV o Excel ovvero il formato normalmente adottato da software di terze parti (e.g. Moses), oppure personalizzati su richiesta del Cliente;
- La frequenza e l'orizzonte temporale di simulazione possono essere definiti dall'utente;
- Possono essere integrati nella soluzione ulteriori modelli proprietari dell'utente scritti in linguaggi diversi (Matlab,  $C_{++}$ ,  $C_{\#}$ )
- I modelli, ad una qualunque data, possono essere calibrati in modo automatico se il software è collegato ad una fonte dati (e.g. Bloomberg Professional Desk, Fairmat Data Provider);  $\dot{e}$  anche possibile un'imputazione di parametri già calibrati dall'utente.

### Richiamo di un indice azionario tramite il ticker Bloomberg Professional

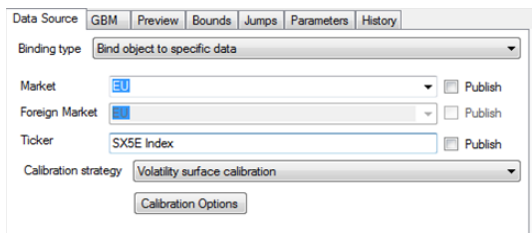

Figure: Impostazione della calibrazione sull'Euro STOXX 50.

#### Completa trasparenza sui parametri del modello

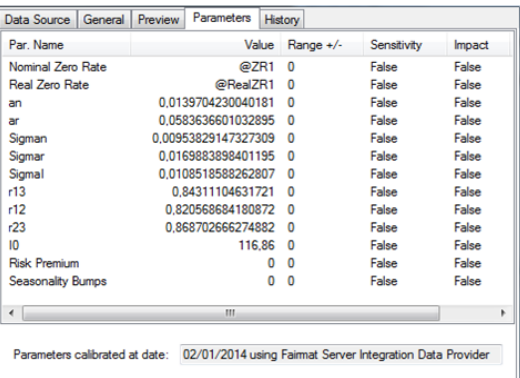

Figure: Parametri di calibrazione del modello di Jarrow-Yildirim.

#### Anteprima della dinamica del sottostante simulato

Figure: Simulazione, sotto la misura neutrale al rischio, dell'indice CPI europeo.

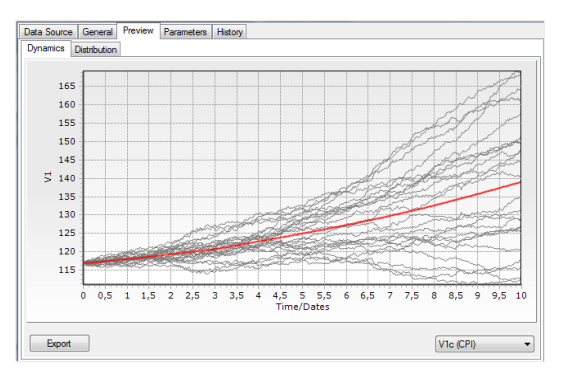

Il modello di Jarrow-Yildirim (JY) consente di descrivere, congiuntamente, la dinamica dei tassi a breve e dell'indice di inflazione, includendo la correlazione tra tasso nominale (nell'esempio seguente Hull-White ad un fattore), tasso reale ed inflazione.

La dinamica del modello, sotto la misura neutrale al rischio, è così descritta:

$$
dn(t) = [\theta_n(t) - a_n n(t)]dt + \sigma_n dW_n(t)
$$
  
\n
$$
dr(t) = [\theta_r(t) - \rho_{r1}\sigma_r\sigma_r - a_r r(t)]dt + \sigma_r dW_r(t)
$$
  
\n
$$
dI(t) = I(t)[n(t) - r(t)]dt + \sigma_l I(t)dW_l(t)
$$

dove  $n(t)$  è il tasso nominale istantaneo,  $r(t)$  è il tasso reale istantaneo e  $I(t)$  è l'indice di inflazione (Consumer Price Index o CPI).

Si è adottata anche una versione modificata del modello di Jarrow-Yildirim, in cui è il modello quadratico gaussiano di Pelsser, invece del modello di Hull-White, a descrivere il tasso nominale, al fine di garantire la positività dei tassi.

$$
\begin{cases}\n\frac{dy}{r} = -\frac{ay}{dt} + \sigma dW \\
\frac{r}{r} = \frac{y + a(t)^2}{r^2}\n\end{cases}
$$

Si vedano anche

https://www.fairmat.com/plugins/documentation/jarrow-yildirim

https://www.fairmat.com/plugins/documentation/pelsser-squared-gaussian-mode

# Il modello di Jarrow-Lando-Turnbull (JLT) : introduzione

- Il modello di Jarrow-Lando-Turnbull (JLT) consente di prezzare obbligazioni soggette a rischio di default e derivati di credito come le credit spread options;
- Si tratta di un modello in forma ridotta dove il processo di migrazione tra classi di credito è modellato con una catena di Markov nella quale il "Default" è uno stato assorbente.

Le principali caratteristiche del modello JLT sono le seguenti:

• il modello restituisce il prezzo di uno ZCB soggetto a rischio di default:

$$
v^{i}(t, T) = p(t, T)[\delta + (1 - \delta)Q_{t}(\tau > T)].
$$

• Come si può vedere il modello consente di separare la componente *default-free*  $(p(t, T))$  dell'obbligazione dal fattore di aggiustamento per il rischio di credito. Questa scomposizione consente all'utente di scegliere il modello di tasso a breve preferito (nel nostro caso Pelsser).

- Il fattore di aggiustamento per il rischio di credito  $[\delta + (1 - \delta)Q_t(\tau > T)]$  dipende dal *recovery rate* ( $\delta$ ) e dalla matrice di transizione sotto la misura neutrale al rischio  $(Q_t(\tau > T))$ ;
- $\bullet$   $\delta$  è una costante esogena stimabile da serie storiche o da fonti di mercato;
- Le matrici di transizione sotto la misura neutrale al rischio sono ottenute a partire dalle matrici di migrazione del *rating* su base storica, dopo che il modello è stato opportunamente calibrato.

Abbiamo adottato questa matrice di migrazione del rating su base storica (1 anno) in quanto considera il periodo 1970-2010, ma qualsiasi altra matrice può essere utilizzata.

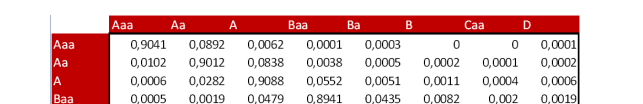

0.0622

0.0038

 $0.0016$ 

 $\mathbf 0$ 

0.8343

0.0532

0.0053

0

lBa

lв

Caa

0.0001

0.0001

 $\overline{0}$ 

0.0006

0.0004

0.0002

 $\mathbf{0}$ 

0.0041

0.0014

0.0002

 $\overline{0}$ 

0.0797

0.8219

0.0941

 $\mathbf{0}$ 

0.0068

0.0719

0.731

0

0.0122

0.0473

0.1676

Figure: Historical One-year Credit Transition Matrix, based on data 1970-2010. Source: Moody's.

Le principali caratteristiche del Geometric Brownian Motion (GBM) sono le seguenti:

• La dinamica del prezzo del titolo azionario  $(S_t)$  è descritta da un tasso di crescita coerente con la dinamica del tasso a breve:

$$
dS=r_tS_t+\sigma S_t dW.
$$

- Il modello è calibrato osservando le volatilità implicite;
- $\bullet$  La dinamica futura del tasso di dividendo atteso ( $\delta$ ) è descritta da un modello log-mean-reverting

$$
\frac{d\delta}{\delta}=\mu(\delta-\delta_I)+\sigma_\delta dW
$$

- Laddove possibile vengono calibrate le correlazioni implicite (vedi modello di JY e PJY);
- Altre correlazioni sono calibrate su base storica (profondità 12 anni, frequenza mensile);
- La correlazione tra tassi a breve ed indici azionari-tassi di inflazione è derivata dall'Euribor a 3 mesi, una trasformazione del tasso a breve, dato che quest'ultimo non è direttamente osservabile sul mercato.

Sia dato  $r(z)$ , processo di tasso a breve e  $R(s, t)$  il tasso di rendimento di una generica asset class. Secondo il "*one period returns test*", per ogni  $s, t$  con  $t > s$ , deve valere:

$$
E\left[\left(1+R(s,t)\right)\frac{e^{-\int_t^s r(z)dz}}{e^{-\int_0^s r(z)dz}}\right]=1
$$

Il software verifica che gli scenari generati sotto la misura neutrale al rischio siano privi di arbitraggio in quanto:

- Il software utilizza modelli privi di arbitraggio;
- Il software controlla che i campioni di simulazione generati rispettino le proprietà teoriche;
- Il software confronta i rendimenti attesi di ciascuna asset class con i rendimenti sul mercato monetario;
- Il software seleziona (ottimizza) gli scenari in modo che tutti i test di martingala siano superati.

Il software verifica che gli scenari generati superino i seguenti test:

- **•** Test di replicazione della *yield curve*;
- **•** Test di replicazione della volatilità;
- Test di replicazione della correlazione.
- T. R. Bielecki, M. Rutkowski (2002), "Credit Risk: Modeling, Valuation and Hedging". Springer Verlag, Berlin. Chapter 11.
- R. A. Jarrow, D. Lando, S. M. Turnbull (1997), "A Markov model for the term structure of credit risk spreads". The Review of Financial Studies, 10, n. 2, 481-523.
- P. Millossovich (2003), "An extension of the Jarrow-Lando-Turnbull model to random recovery rate". http://www2.units.it/matappl/PDF file/153.pdf